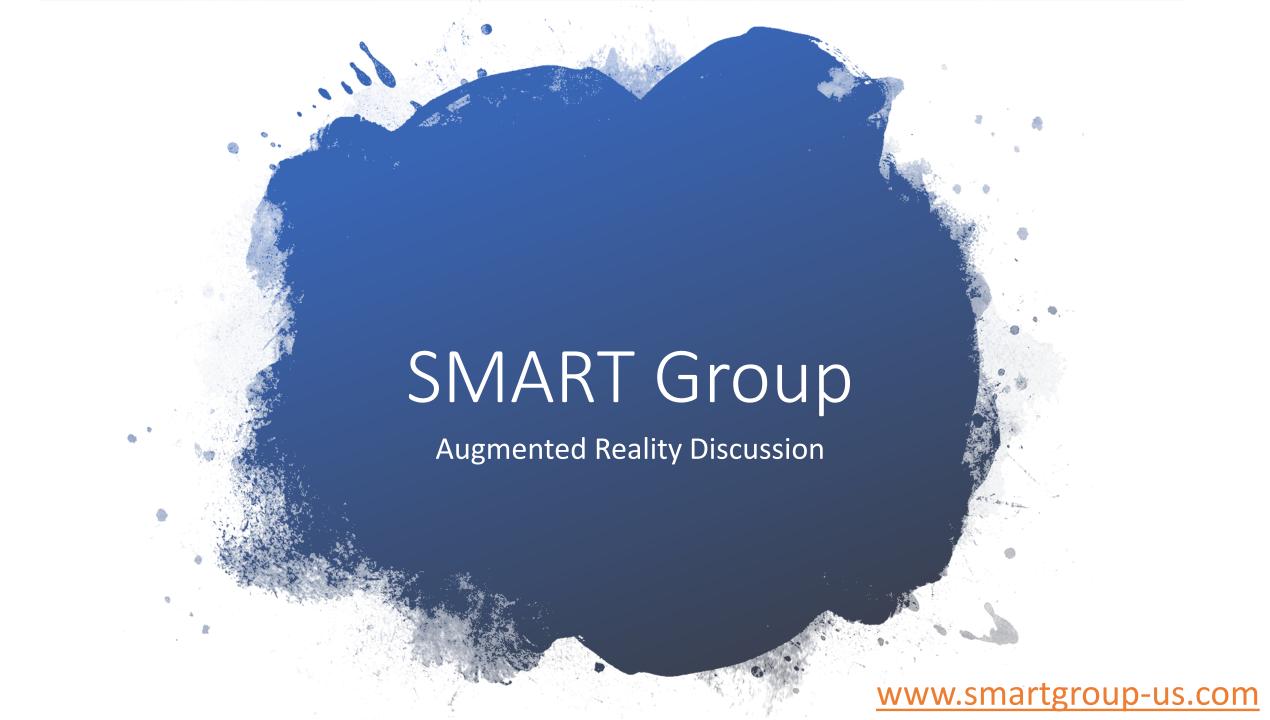

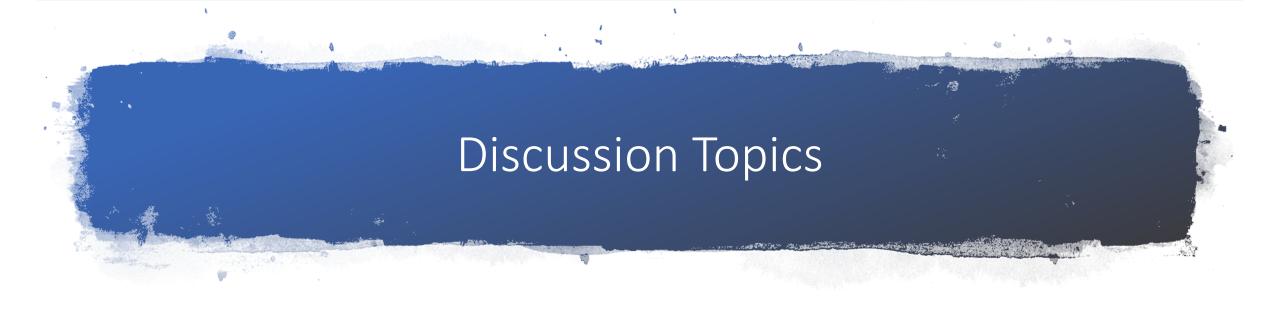

Who is SMART Group

**AR Devices** 

**AR Use Cases** 

## Who is SMART Group

#### THE TEAM

- Custom software since 2010
- Global industry experience (Transocean, Shell, Diamond, Chiles, GSF, Songa, Chevron, BP)
- Diverse backgrounds
  - Physicist (Chris)
  - EE / Geo-Physicist (Stu)
  - CPA (Kevin)
  - Engineering Consultant (Stephen Allen - ACS)

## **OUR WORK**

- Business critical mobile / cloud applications
- Integration with corporate systems
- Wearable computing
- Leverage new technologies
- We build... you own!

www.smartgroup-us.com

## What We've Done

| Platform                     | Project                                                                                                    |
|------------------------------|----------------------------------------------------------------------------------------------------|
| iPad / iPhone / Browser      | Field construction management app with facial recognition time clock. Incorporated geo-boundaries for internal control. |
| iPhone / Browser             | Augmented Reality (AR) heavy equipment catalog.                                                                         |
| iPhone / Browser             | Field Service Tech travel monitor. Used to determine if tax nexus established in any jurisdiction.                      |
| Android (wearable) / Browser | Site inspection                                                                                                    |
| HoloLens / Browser           | AR valve maintenance guidance / training                                                                                |
| HoloLens                     | Architectural plans (Revit) visualization                                                                               |
| Browser (SaaS)               | Comensure.com. Risk and internal controls.                                                                              |
| Browser (SaaS)               | SmartCr2.com. Revenue recognition and lease acctg.                                                                      |
| Desktop                      | Case Management for Harris County Attorney's Office                                                                     |
| Power BI                     | Custom Business Intelligence solutions for multiple companies                                                           |

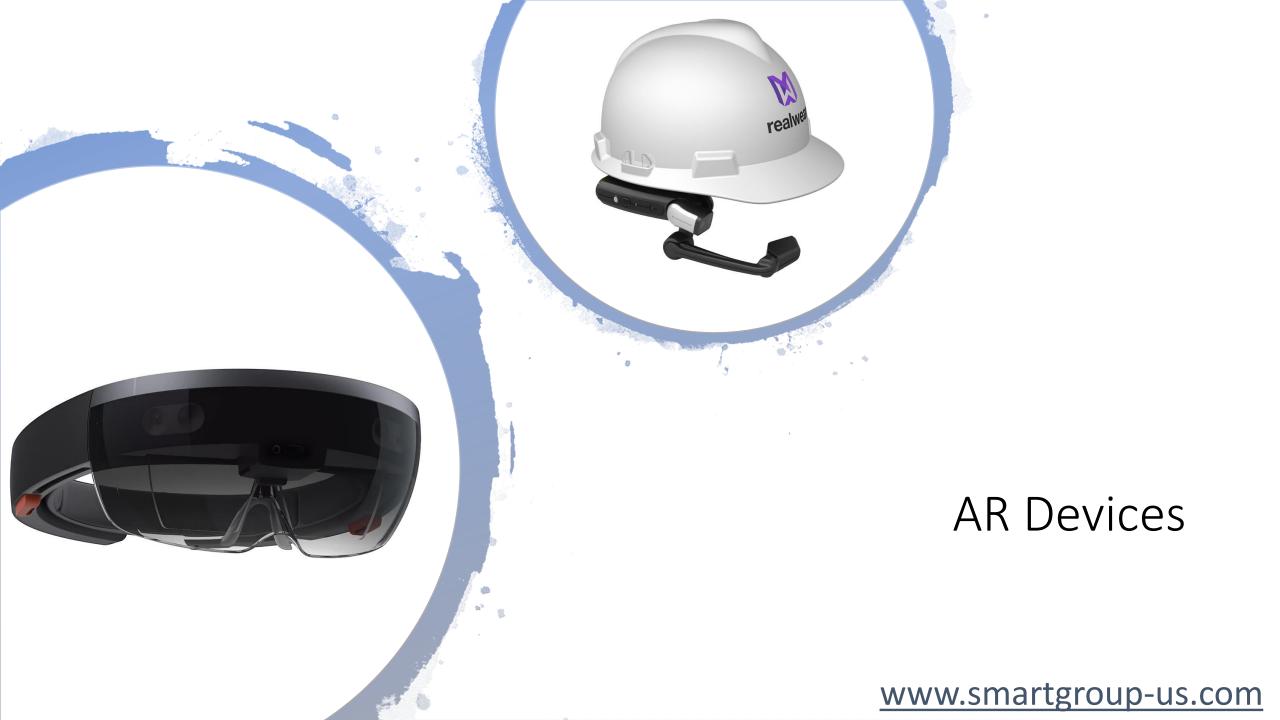

## AR Use Cases

- Maintenance
  - Guidance
  - Rich data collection
  - Disassembly / Assembly
  - Asset / part identification
  - Inspections
- Operations
  - Remote monitoring
- Remote Mentoring

- Training
  - Realistic environments
  - Remote training
  - Unlimited equipment

www.smartgroup-us.com

# Capabilities Demo: HoloLens

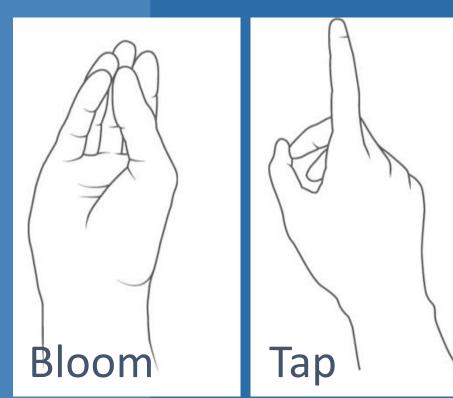

- To launch the demo
  - On the bloom menu tap the Smart Group icon; or
  - Say "Smart Group Demo"
- Asset Manipulation Adjust Button
  - Tap and hold anchors to resize and rotate object.
  - Tap and hold object to move it around in space.
- Asset Manipulation Valve: Voice Commands
  - "Disassamble"
  - "Assemble"
- Image Targets
  - Hold card 1-2 ft away facing the Hololens to activate hologram.

www.smartgroup-us.com